**Adobe Photoshop 2021 (Version 22.4.1) (LifeTime) Activation Code Free 2022 [New]**

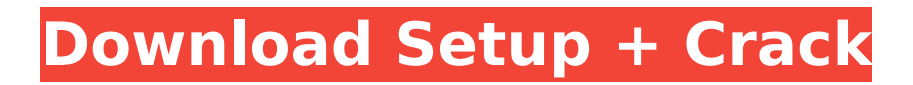

### **Adobe Photoshop 2021 (Version 22.4.1) (LifeTime) Activation Code [Latest 2022]**

What is a Raster Image? Raster images are composed of tiny dots of color that make up the image. A raster image is most often defined by a grid of dots. Raster image editing is different from vector image editing. Raster images are composed by using dots in a grid pattern, while vector images are composed with mathematical equations (e.g., lines). Advantages of Raster Images Raster images are, well, raster images. In other words, they are composed of the actual dots of color. While raster images are composed of dots, they are still much more customizable than vector images, which are composed solely by using mathematical equations. In addition, raster images can be easily converted to vector images and vice versa. Raster images are, well, raster images. In other words, they are composed of the actual dots of color. While raster images are composed of dots, they are still much more customizable than vector images, which are composed solely by using mathematical equations. In addition, raster images can be easily converted to vector images and vice versa. Raster images can be made to have any number of shapes. A vector image is limited to a single shape with one color; it is composed of the mathematical equations to create that shape. For example, a rounded rectangle is created using lines that run in a circular direction. A vector image is limited to a single shape with one color; it is composed of the mathematical equations to create that shape. For example, a rounded rectangle is created using lines that run in a circular direction. It is easy to resize a raster image by adjusting the number of dots. Raster images have a much higher ability to resize by simply adjusting the number of dots; vector images can only resize by shrinking their math equations. Raster images have a much higher ability to resize by simply adjusting the number of dots; vector images can only resize by shrinking their math equations. Raster images can be resized or rotated without losing quality. When a vector image is resized, for example, the mathematical equations become distorted; it doesn't look like the shape will ever go back to its original, perfectly sharp mathematical equations. When a vector image is resized, for example, the mathematical equations become distorted; it doesn't look like the shape will ever go back to its original, perfectly sharp mathematical equations. Raster images can be easily

## **Adobe Photoshop 2021 (Version 22.4.1) Crack+ Activator [Updated-2022]**

Photoshop Elements has always had a very different user interface than Photoshop. Depending on the operating system, version and available plugins, and your preference, elements can be quite different than Photoshop. The best way to figure out which Photoshop you have is to check the HELP menu for the operating system you have. In Windows [img]1[/img] If you have Windows 7 you should see Photoshop by default, and if you have Windows 8 you should be prompted to install it. [img]2[/img] Photoshop Elements is not in the Help menu. There's a similar option called "Photoshop Elements 8," but it's just a trick to get you to install the newer Photoshop Elements. On Windows 7 or Windows 8.1 [img] 3[/img] The easiest way to find out what you have is to go to system preferences, click on "Details" and you can see your version here. For Windows 7, it's somewhere under "Preinstalled Programs" and for Windows 8, the version is somewhere under "System." If you don't see the program, there's a chance that you have an old version of Elements and Photoshop. You can download the latest version from Adobe. [img]4[/img] You also have the option of the Elements version of Photoshop, which is quite similar to Photoshop, and Photoshop Photo Mechanic, which is for photographers and Photoshop beginners. It's also worth mentioning that Photoshop and Photoshop Elements are two separate programs and they run in separate processes. You can run them simultaneously if you want to. [img]5[/img] If you really want to try out Photoshop before you download it, you can download it from Adobe and install it onto a virtual machine. Downloading it won't change your actual computer in any way, but it will give you the ability to try it out without any negative changes. I will talk about virtual machines and how to create them later. On Ubuntu To find out what version you have, open a terminal and type "ps -A | grep ps" and hit enter to see the list of

installed software. You should see the name of the Adobe Photoshop followed by your version, followed by the CUDA version and a bunch of other stuff that I don't understand 388ed7b0c7

#### **Adobe Photoshop 2021 (Version 22.4.1) Crack+ Full Product Key Free Download [32|64bit] [Latest-2022]**

News Rowley, RPA Golden Pipeline Sheldrake highlights water-quality tests Rowley, RPA Golden Pipeline Sheldrake highlights water-quality tests Tampa Bay's water suppliers are asking the public to report any illegal discharges of stormwater and wastewater into Tampa Bay. The "Golden Pipeline" project of Tampa Bay Water, Gulf Coast Water, Tampa Electric Co. and the US Army Corps of Engineers is looking for illegal discharges of stormwater and wastewater. In January, the area's water suppliers launched an "in-line" notice system to help with water quality in Tampa Bay. They're asking the public to send them any information on illegal discharges. "The Golden Pipeline's mission is to protect our bay," said Tampa Bay Water spokesman Tom Brill. "The more information we have, the better we'll be able to assess any impacts to our area's water. Illegal discharges contaminate our bay in many ways, including discharging stormwater, treated wastewater and raw sewage that's untreated, exceeding the daily loadings allowed from our sewage treatment plants. We are committed to working with our stakeholders to find solutions so the bay can remain a clean and fishable resource for the future." On Jan. 23, the Golden Pipeline team was among several water suppliers from the southern region to attend a water quality conference in Tampa. They were met with residents from Osceola and Marion counties, who said they're concerned about the impact illegal discharges are having on their watersheds. Water quality along the West Coast is being impacted by large discharges from Washington and Oregon, which are causing water pollution and negative effects to wildlife. "One of the biggest concerns on the West Coast is that if you have an event that creates a lot of runoff, whether it's from a rain event or a runoff that comes from agricultural runoff, then you're creating a lot of contaminant loads," said Andy Isenberg, manager of the Florida Fish and Wildlife Conservation Commission's Everglades and West Coast division. "You have a lot of rivers to back up, not only to the rivers but to Lake Okeechobee, which is where a lot of our bay water flows." Isenberg said the impacts come in the form of sediment, nutrients, fecal coliform and pathogens

#### **What's New In?**

Attitude and knowledge of trainee nurse anesthetists towards potential nursing students at the University of Cape Town. The number of Nurse Anesthetists (NAs) practising in South Africa is reported to be decreasing, and the National Department of Health has, therefore, emphasised the importance of recruiting NAs, and establishing training programmes. The University of Cape Town School of Health Sciences currently offers a pre-registration course in Anaesthesia for students interested in pursuing a career in the field. This research explores the attitudes of trainee NAs towards potential nursing students. It also seeks to document their attitudes to aspects of the course and nursing as a career. All 14 trainee NAs taking the course in July 1995 were asked to complete questionnaires. Seventy percent of respondents correctly answered that the course was geared towards enhancing the knowledge and competence of Nurse Anesthetists, with the remainder stating incorrectly that it was designed to be part of a specialisation programme for nurses. Almost all NAs believed that nursing was a worthwhile career, although some were undecided as to which of the two paths they would take. Eighty-seven percent of the NAs had a positive view of the choice of specialty, and almost all respondents favoured experience over academic studies as the most important area of course content.Back to Nature The 'Back to Nature' movement is a philosophy that challenges modern times and the 'me first' mindset we've adopted since the industrial revolution. Some might say that it is simply called back to nature. Our Earth has been over populated and as a result we see the rise of many different plants and animals that could no longer live in such an overcrowded space. People have been moving away from cities in search of more tranquil and free living spaces. I've always been drawn to the idea of connecting to the natural world and getting back to it. This impulse is reflected in the various products I create for men and women. Beyond bringing

down the noise of modern times and getting back to nature is the idea of creating an embrace in style. It means living in what one needs to survive. This can manifest in clothing, food, and shelter. I believe that the times we live in are beyond anything we can imagine. At the same time, we need to treat these times with the same sense of appreciation that we have for natural elements of the world. By this I mean that we must be mindful of the world around us while we travel to live in the

# **System Requirements For Adobe Photoshop 2021 (Version 22.4.1):**

Minimum: OS: Windows 7 or higher Processor: 2.4 GHz Memory: 1 GB RAM Graphics: Intel HD 4000 or equivalent (Windows 7/8.1) DirectX: Version 9.0 Storage: 40 GB available space Network: Broadband Internet connection Additional Notes: Do not use an in-game overlay The game will work best when you are near a solid internet connection, and you have a good internet connection Have your Display Driver software up to date

[https://trello.com/c/9XAxj8Nk/82-adobe-photoshop-cc-2015-version-16-keygen-full-version](https://trello.com/c/9XAxj8Nk/82-adobe-photoshop-cc-2015-version-16-keygen-full-version-latest-2022)[latest-2022](https://trello.com/c/9XAxj8Nk/82-adobe-photoshop-cc-2015-version-16-keygen-full-version-latest-2022) [https://croatiansincleveland.com/wp-content/uploads/2022/07/Photoshop\\_2022\\_Version\\_230.pdf](https://croatiansincleveland.com/wp-content/uploads/2022/07/Photoshop_2022_Version_230.pdf) [https://frotastore.com/wp](https://frotastore.com/wp-content/uploads/2022/07/Adobe_Photoshop_2021_Version_2241_PCWindows_2022_New.pdf)[content/uploads/2022/07/Adobe\\_Photoshop\\_2021\\_Version\\_2241\\_PCWindows\\_2022\\_New.pdf](https://frotastore.com/wp-content/uploads/2022/07/Adobe_Photoshop_2021_Version_2241_PCWindows_2022_New.pdf) <https://wakelet.com/wake/kvxlGVYr9osoY7NRzA3qC> [https://serene-everglades-00874.herokuapp.com/Photoshop\\_2021\\_Version\\_2210.pdf](https://serene-everglades-00874.herokuapp.com/Photoshop_2021_Version_2210.pdf) [https://damp-crag-76082.herokuapp.com/Photoshop\\_2021\\_version\\_22.pdf](https://damp-crag-76082.herokuapp.com/Photoshop_2021_version_22.pdf) <https://serene-peak-78012.herokuapp.com/genedean.pdf> [https://bali.live/wp-content/uploads/2022/07/Photoshop\\_2020-1.pdf](https://bali.live/wp-content/uploads/2022/07/Photoshop_2020-1.pdf) <https://ancient-tor-86870.herokuapp.com/narovan.pdf> <https://omaamart.com/wp-content/uploads/2022/07/anaysi.pdf> [https://thersdaynight.com/wp](https://thersdaynight.com/wp-content/uploads/2022/07/Photoshop_2021_Version_223_Crack___Free_Download_April2022.pdf)[content/uploads/2022/07/Photoshop\\_2021\\_Version\\_223\\_Crack\\_\\_\\_Free\\_Download\\_April2022.pdf](https://thersdaynight.com/wp-content/uploads/2022/07/Photoshop_2021_Version_223_Crack___Free_Download_April2022.pdf) <http://geniyarts.de/wp-content/uploads/2022/07/syleif.pdf> <https://www.iscribble.org/wp-content/uploads/2022/07/amardal.pdf> [https://www.reptisell.com/wp](https://www.reptisell.com/wp-content/uploads/2022/07/Adobe_Photoshop_CC_2018_Keygen_Crack_Setup__Latest_2022.pdf)[content/uploads/2022/07/Adobe\\_Photoshop\\_CC\\_2018\\_Keygen\\_Crack\\_Setup\\_\\_Latest\\_2022.pdf](https://www.reptisell.com/wp-content/uploads/2022/07/Adobe_Photoshop_CC_2018_Keygen_Crack_Setup__Latest_2022.pdf) <https://centerzemli.ru/wp-content/uploads/2022/07/paetmic-1.pdf> [https://logicbg.com/wp-content/uploads/2022/07/Photoshop\\_2022.pdf](https://logicbg.com/wp-content/uploads/2022/07/Photoshop_2022.pdf) <http://www.defensores.legal/wp-content/uploads/2022/07/elibles.pdf> [https://drruthrichards.com/wp-content/uploads/2022/07/Photoshop\\_2021\\_Version\\_2211.pdf](https://drruthrichards.com/wp-content/uploads/2022/07/Photoshop_2021_Version_2211.pdf) [https://simone1989.wixsite.com/adexersa/post/photoshop-cc-2015-version-17-crack-keygen-with](https://simone1989.wixsite.com/adexersa/post/photoshop-cc-2015-version-17-crack-keygen-with-serial-number-with-license-key)[serial-number-with-license-key](https://simone1989.wixsite.com/adexersa/post/photoshop-cc-2015-version-17-crack-keygen-with-serial-number-with-license-key) [https://lernkurse.de/wp-content/uploads/2022/07/Photoshop\\_2021\\_Version\\_225.pdf](https://lernkurse.de/wp-content/uploads/2022/07/Photoshop_2021_Version_225.pdf) [https://frozen-mountain-33106.herokuapp.com/Photoshop\\_2022\\_Version\\_2341.pdf](https://frozen-mountain-33106.herokuapp.com/Photoshop_2022_Version_2341.pdf) [https://kimberleykimcq1.wixsite.com/mopevetech/post/adobe-photoshop-cc-2015-version-18-serial](https://kimberleykimcq1.wixsite.com/mopevetech/post/adobe-photoshop-cc-2015-version-18-serial-number-with-license-code-mac-win)[number-with-license-code-mac-win](https://kimberleykimcq1.wixsite.com/mopevetech/post/adobe-photoshop-cc-2015-version-18-serial-number-with-license-code-mac-win) [https://nayra-tours.com/wp-content/uploads/2022/07/Adobe\\_Photoshop\\_CC\\_2014\\_Activation\\_\\_\\_Keyge](https://nayra-tours.com/wp-content/uploads/2022/07/Adobe_Photoshop_CC_2014_Activation___Keygen_Full_Version_Free_Download_X64_Updated2022.pdf) [n\\_Full\\_Version\\_Free\\_Download\\_X64\\_Updated2022.pdf](https://nayra-tours.com/wp-content/uploads/2022/07/Adobe_Photoshop_CC_2014_Activation___Keygen_Full_Version_Free_Download_X64_Updated2022.pdf) [https://trello.com/c/cI5Y3uQx/105-adobe-photoshop-2021-version-2200-product-key-free](https://trello.com/c/cI5Y3uQx/105-adobe-photoshop-2021-version-2200-product-key-free-download-3264bit)[download-3264bit](https://trello.com/c/cI5Y3uQx/105-adobe-photoshop-2021-version-2200-product-key-free-download-3264bit) <https://secret-brushlands-58867.herokuapp.com/neccle.pdf> http://vivo.es/wp-content/uploads/2022/07/Photoshop\_2022\_Version\_2301\_Crack\_\_Serial\_Number [Serial\\_Number\\_Full\\_Torrent\\_Free\\_Downloa.pdf](http://yiyo.es/wp-content/uploads/2022/07/Photoshop_2022_Version_2301_Crack__Serial_Number___Serial_Number_Full_Torrent_Free_Downloa.pdf) [http://classic.directory/wp](http://classic.directory/wp-content/uploads/2022/07/Photoshop_2021_Version_2210_Free_PCWindows.pdf)[content/uploads/2022/07/Photoshop\\_2021\\_Version\\_2210\\_Free\\_PCWindows.pdf](http://classic.directory/wp-content/uploads/2022/07/Photoshop_2021_Version_2210_Free_PCWindows.pdf) <https://villa-mette.com/wp-content/uploads/2022/07/davyama-1.pdf> [http://credlunchmis.yolasite.com/resources/Photoshop-EXpress-KeyGenerator--With-Serial-Key-](http://credlunchmis.yolasite.com/resources/Photoshop-EXpress-KeyGenerator--With-Serial-Key-Download.pdf)[Download.pdf](http://credlunchmis.yolasite.com/resources/Photoshop-EXpress-KeyGenerator--With-Serial-Key-Download.pdf) [https://wakelet.com/wake/012btyV2EEClCh\\_q-tz49](https://wakelet.com/wake/012btyV2EEClCh_q-tz49)